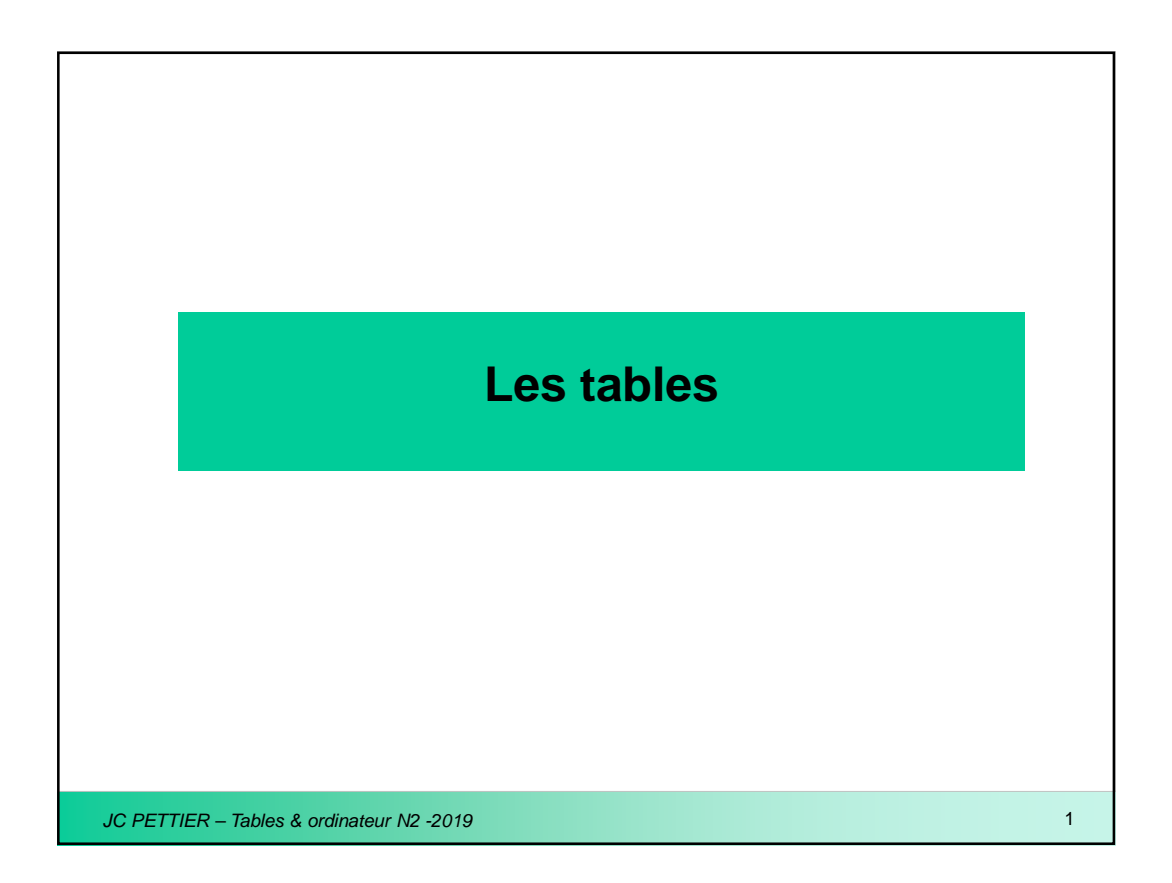

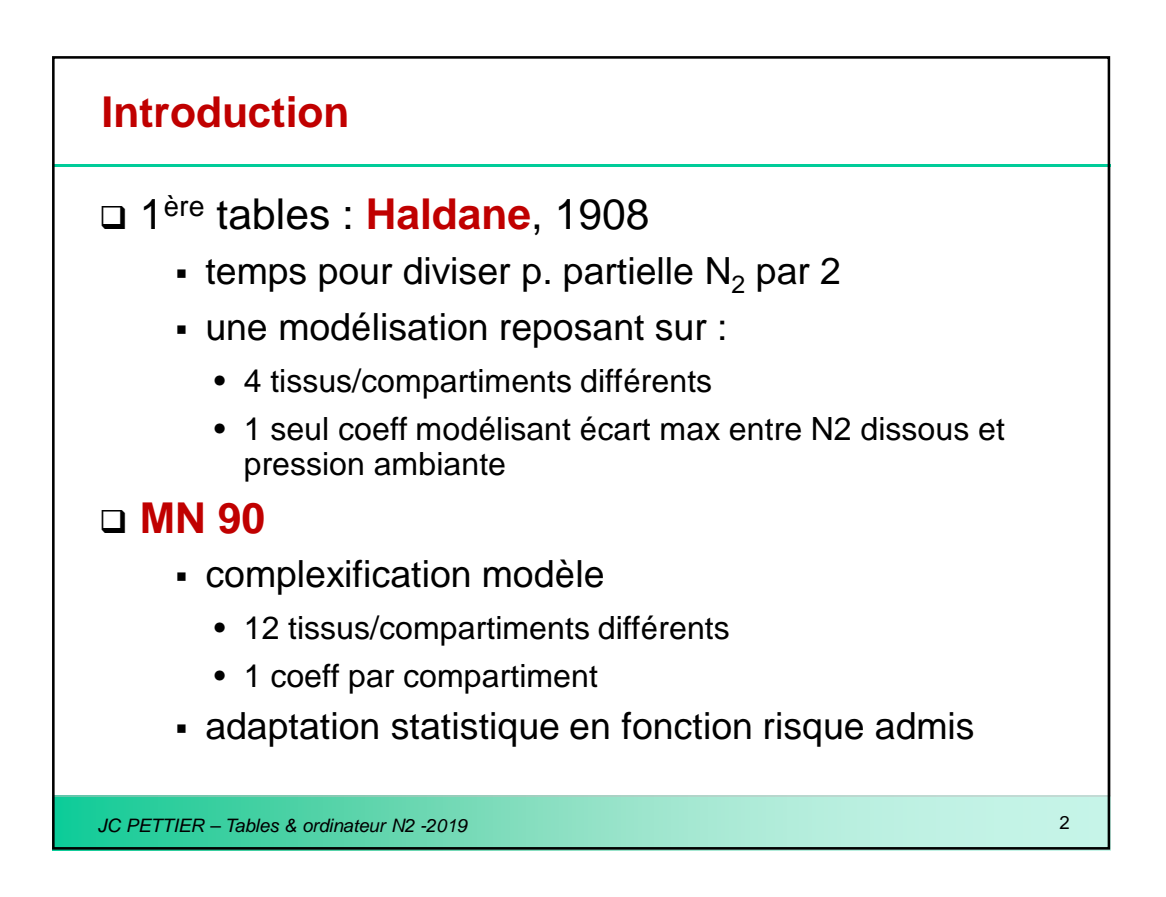

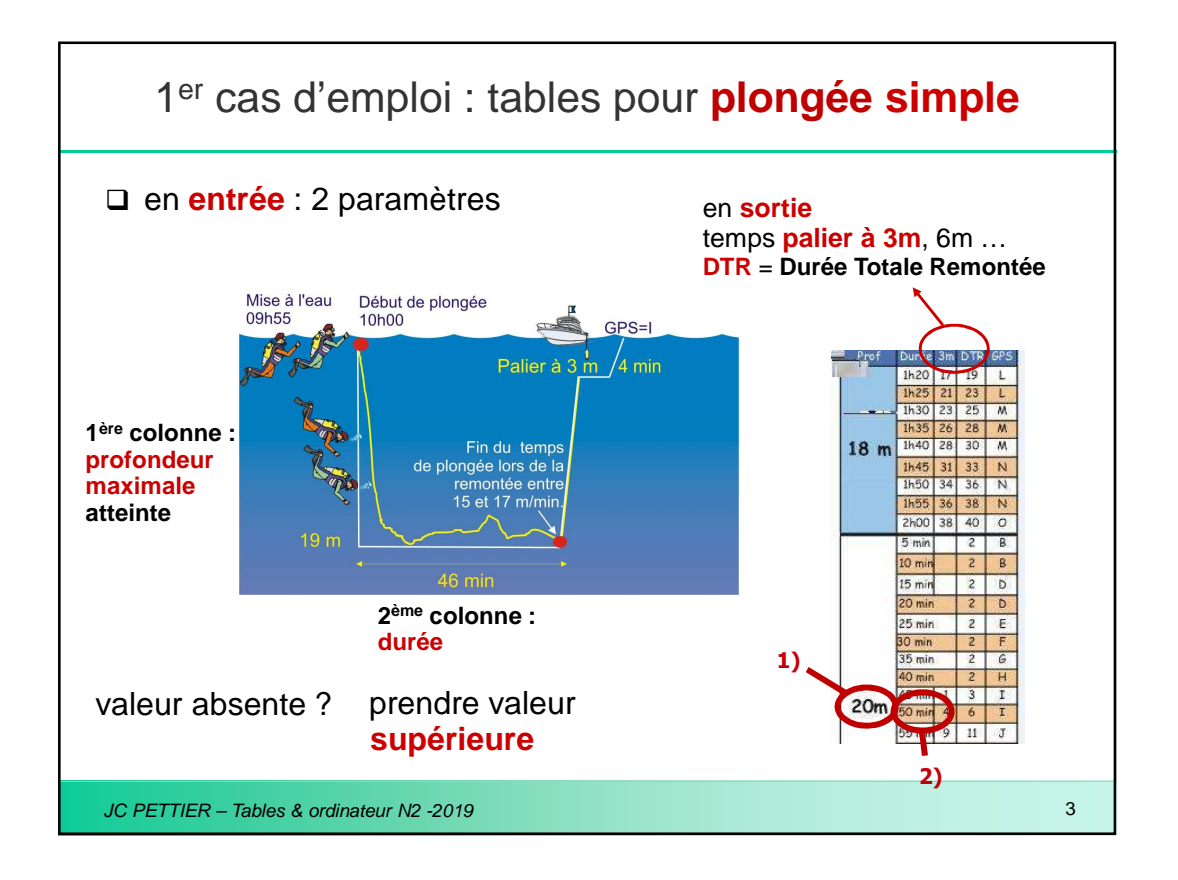

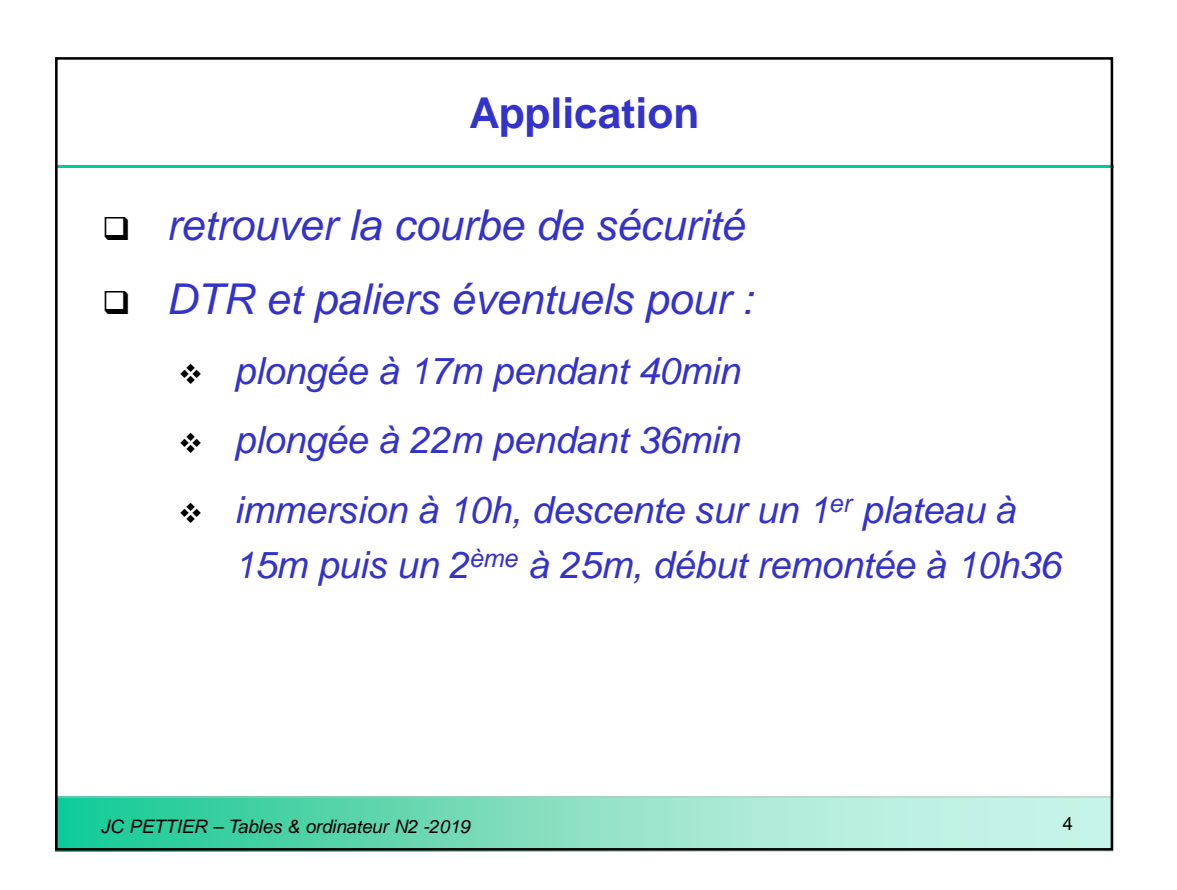

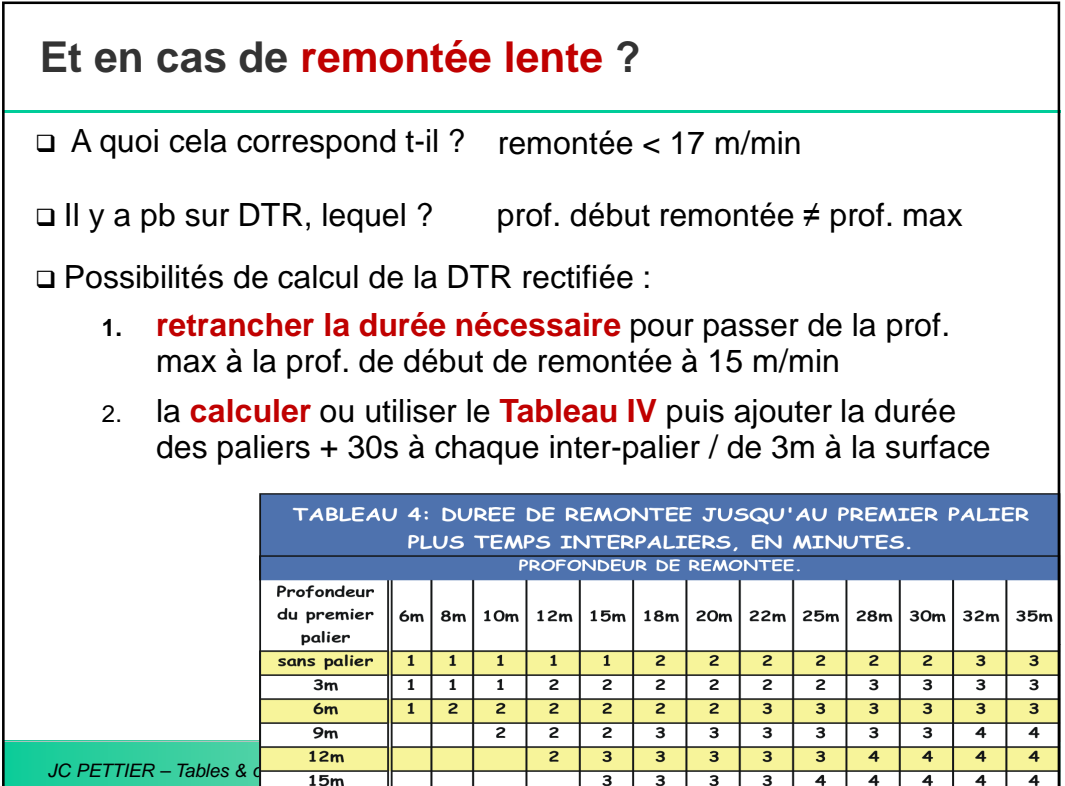

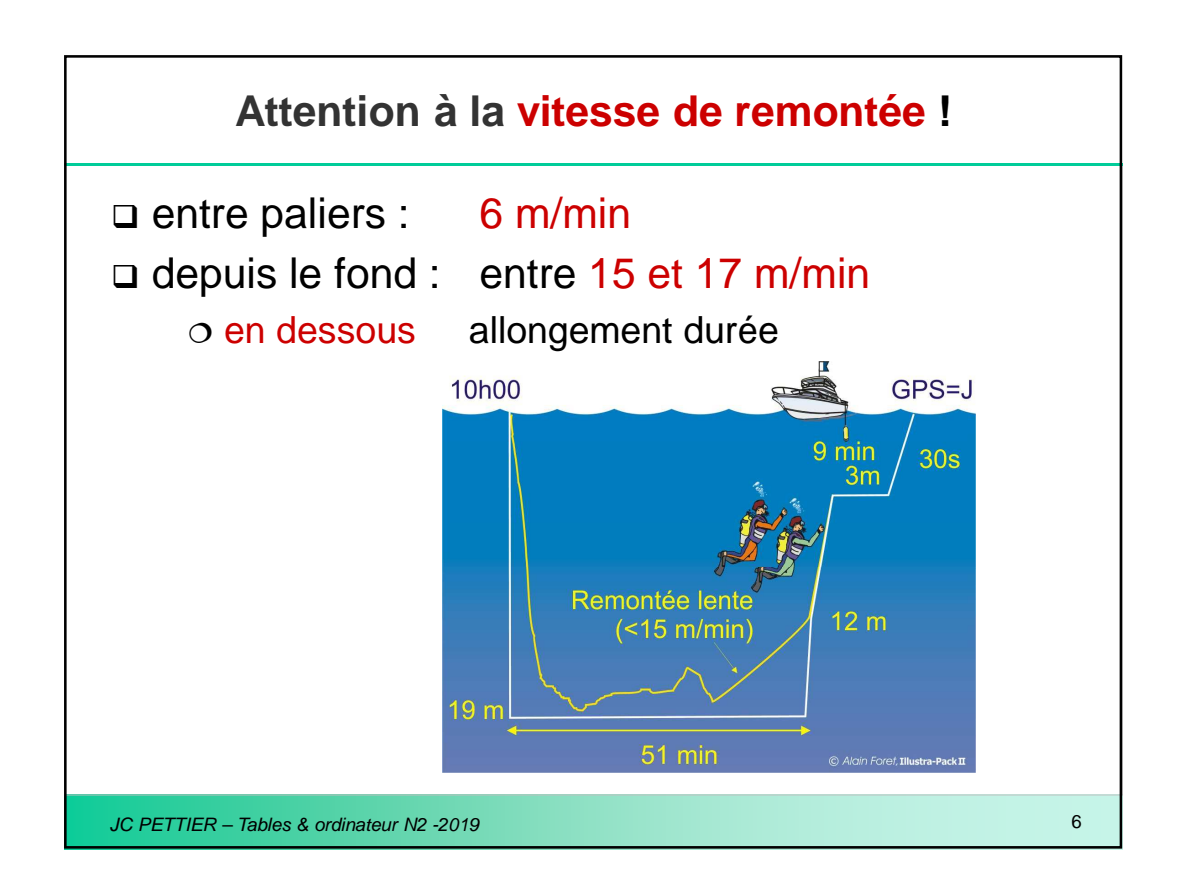

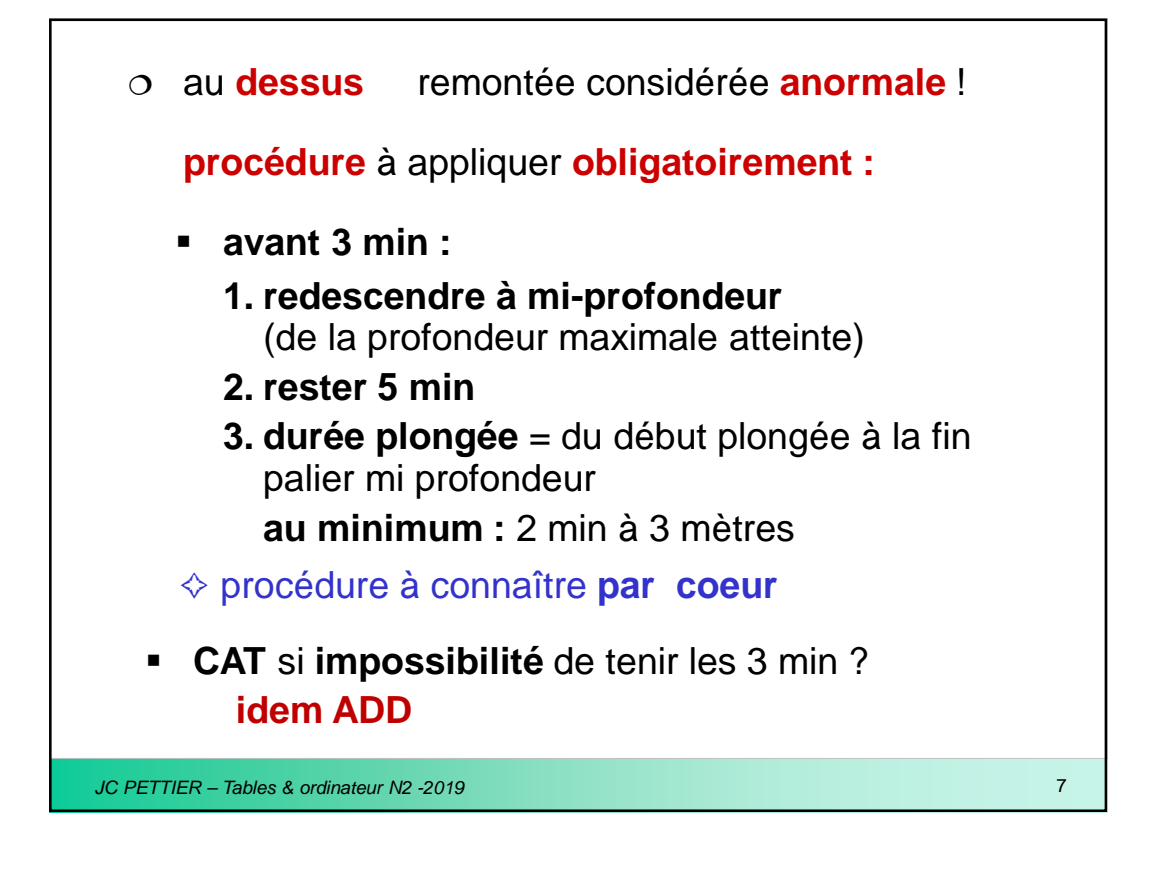

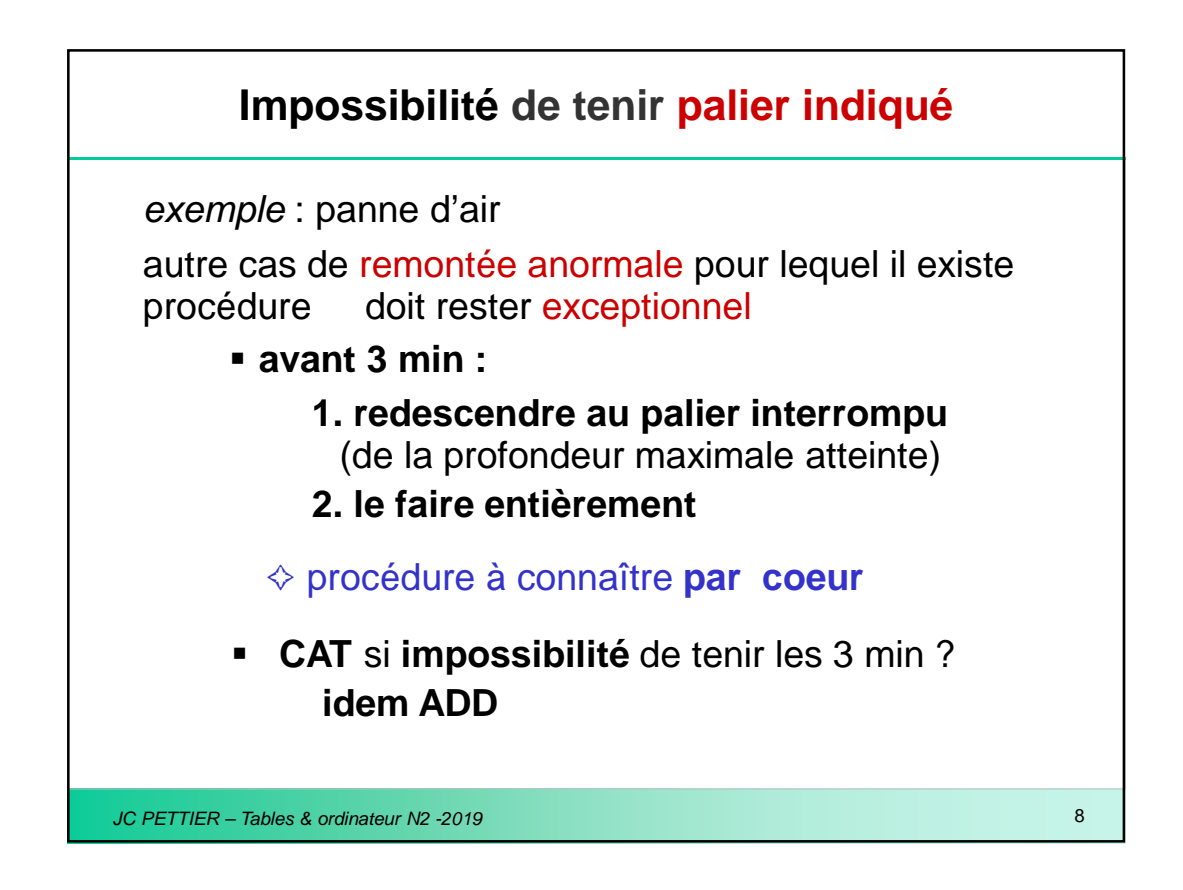

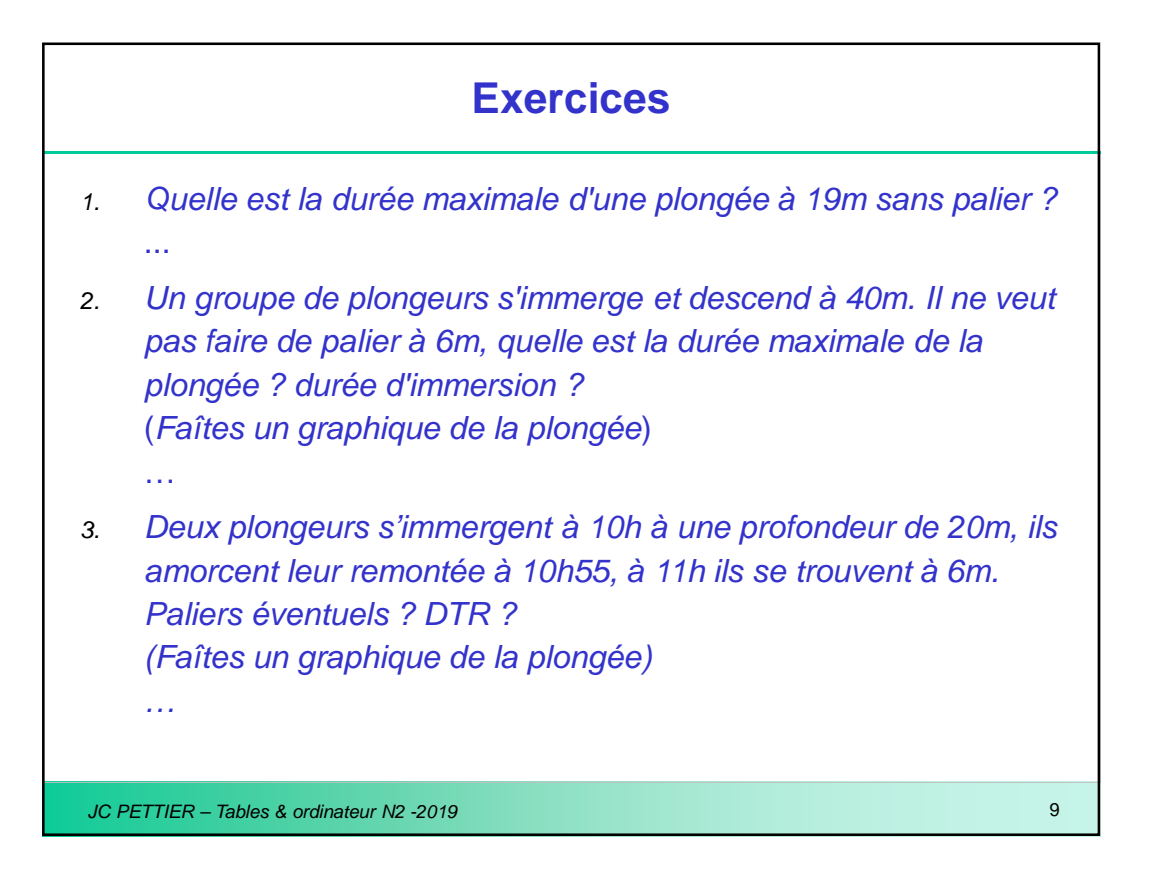

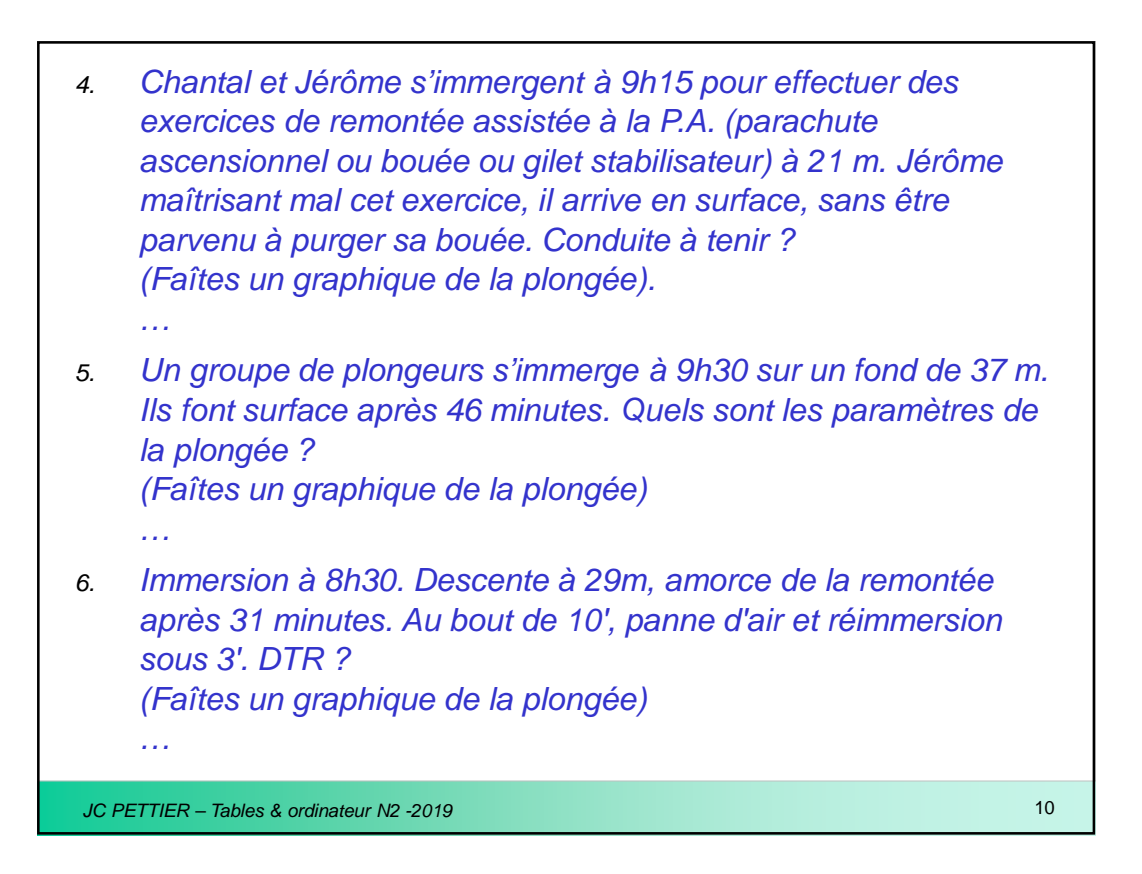

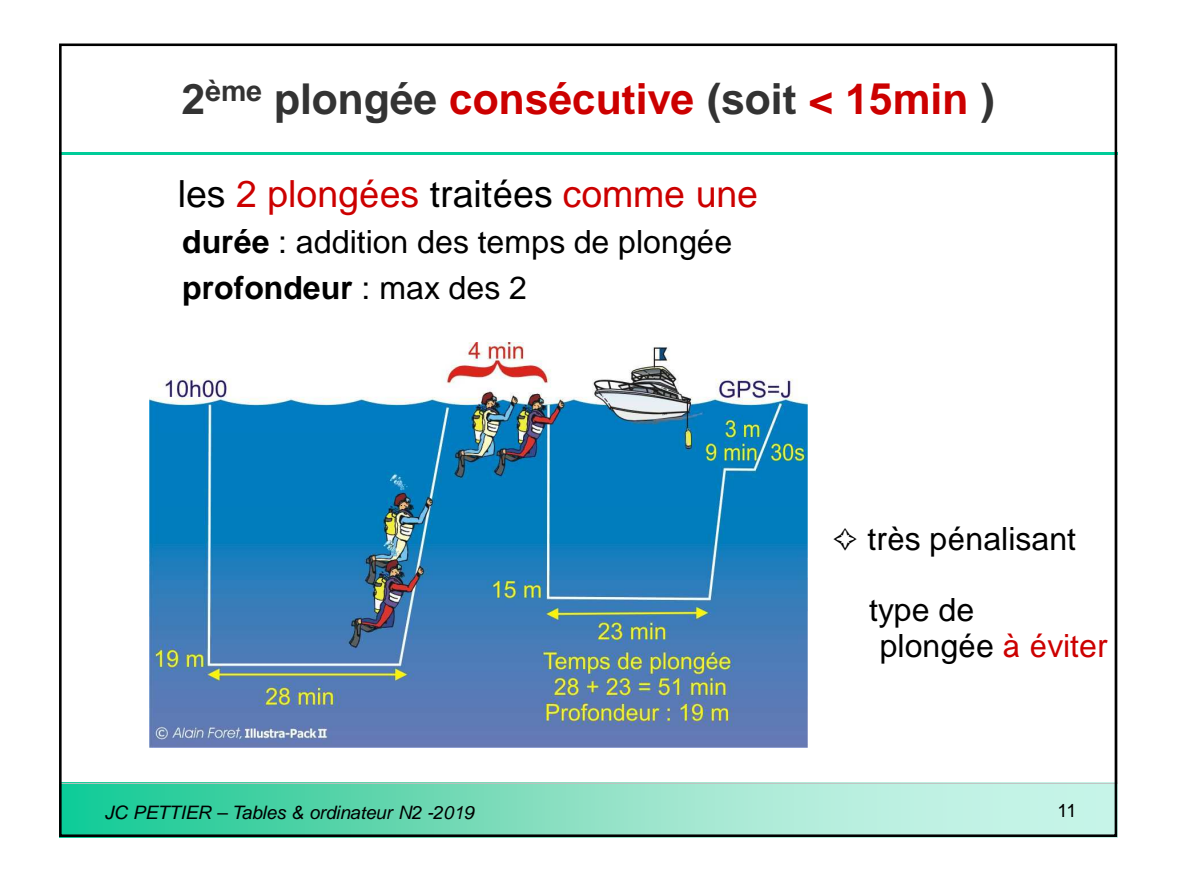

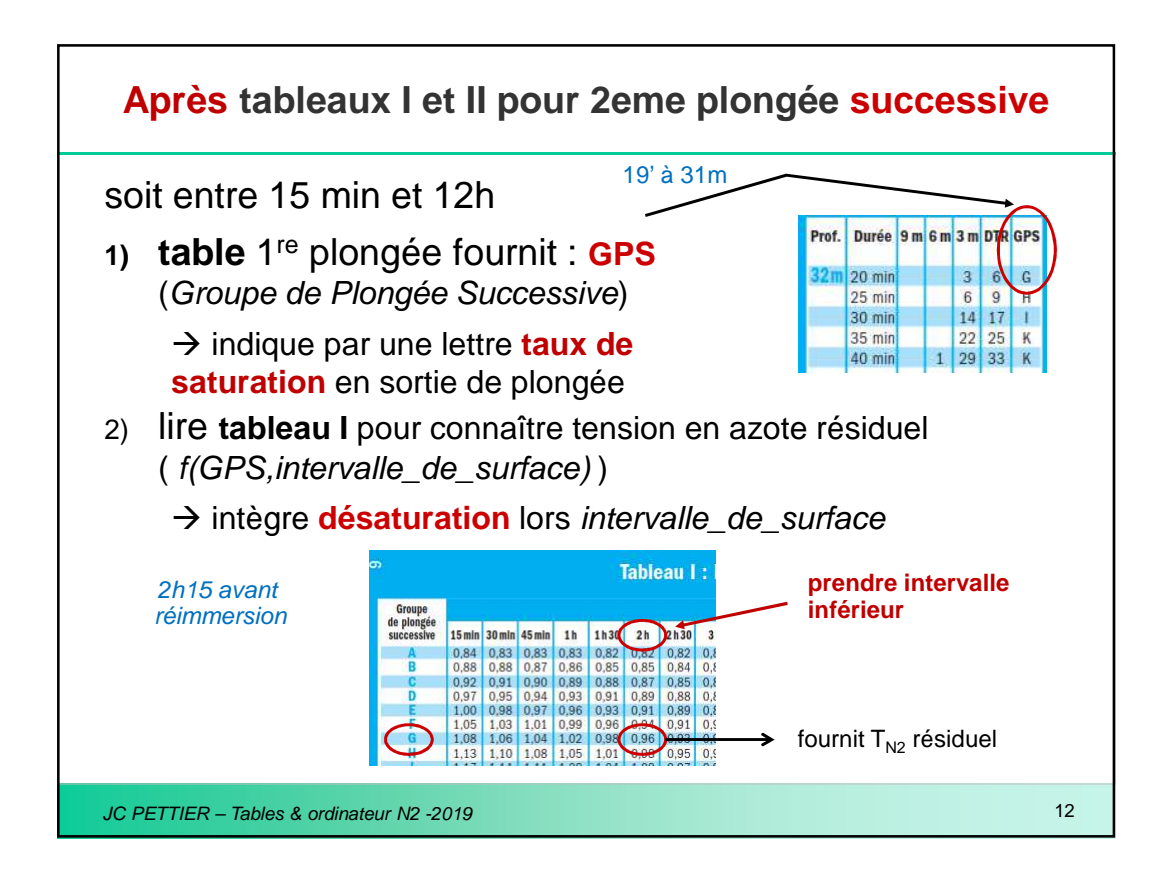

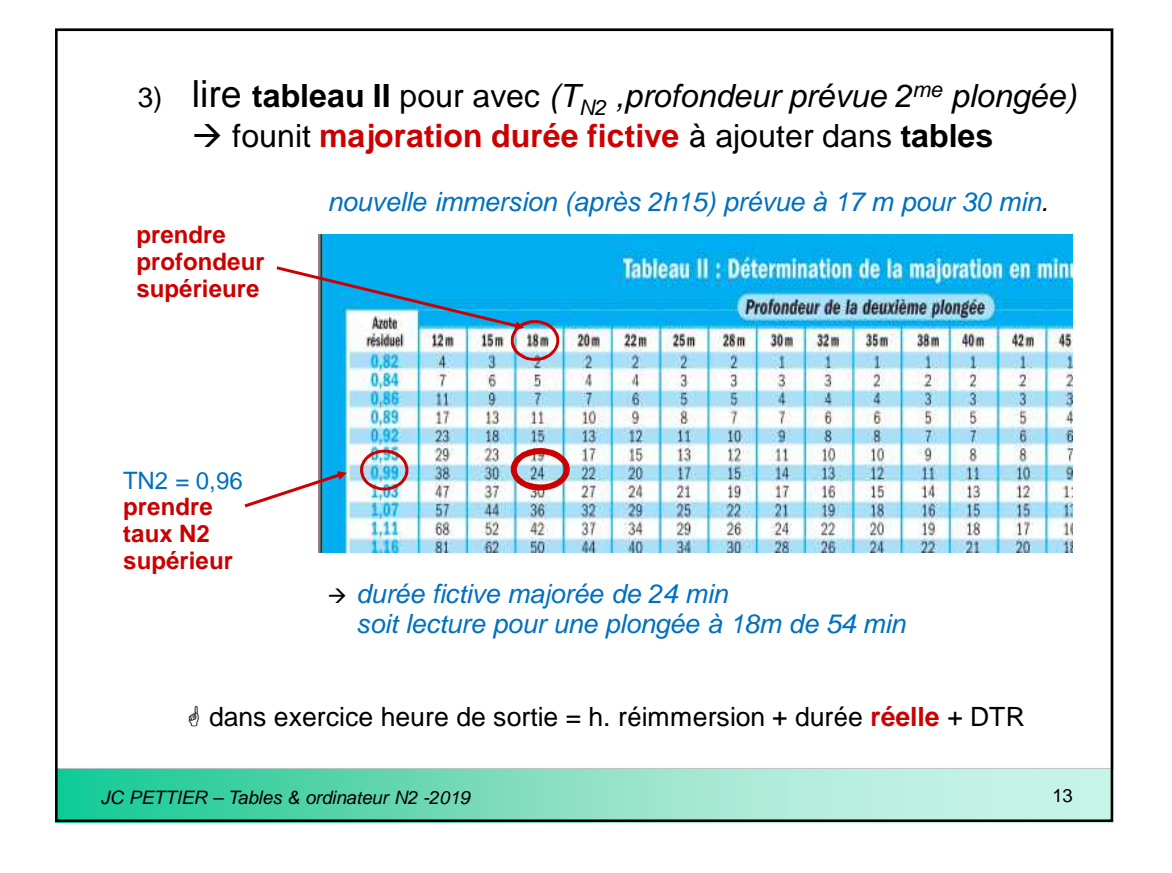

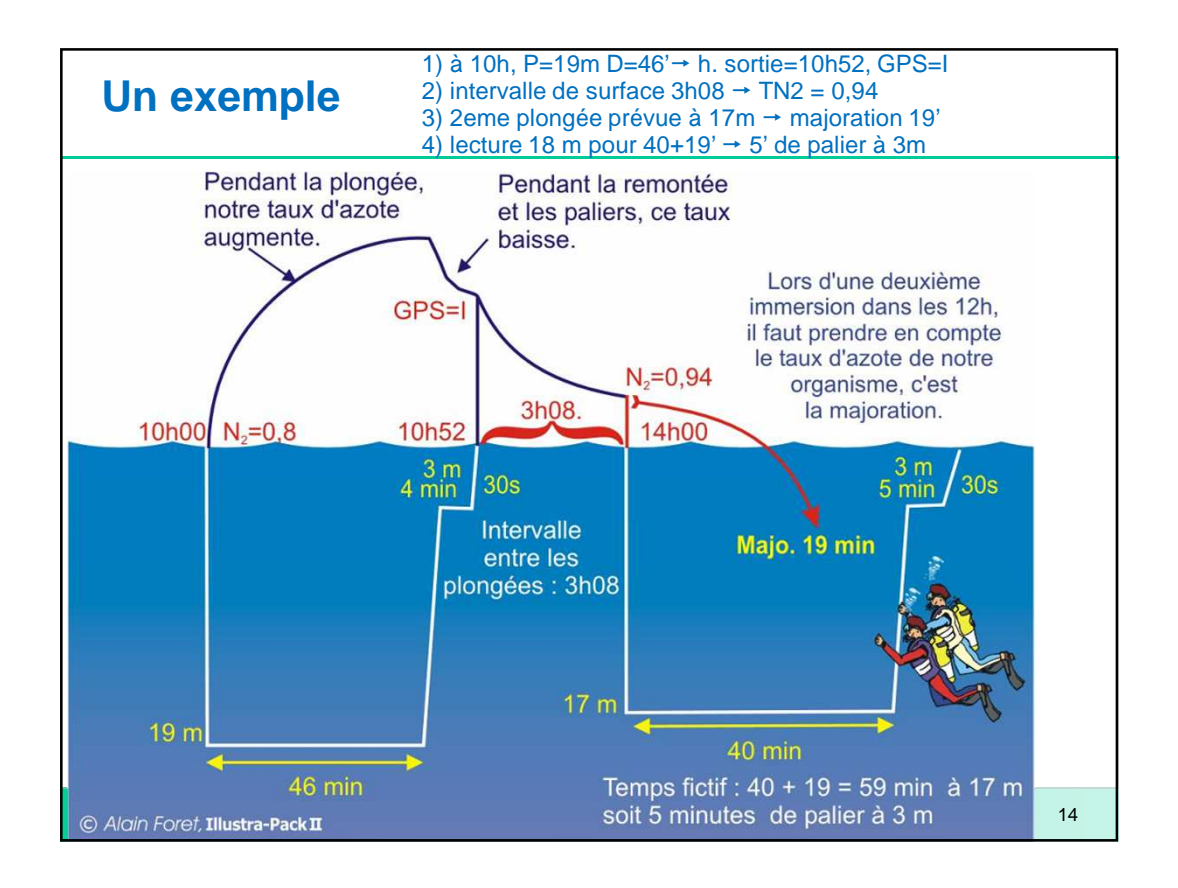

## **Et si 2ème plongée différente de prévision ?**

pas question de recalculer majoration sous l'eau ! toujours approche **sécuritaire**

## lire **tables** avec la **+ grande** des 2 profondeurs

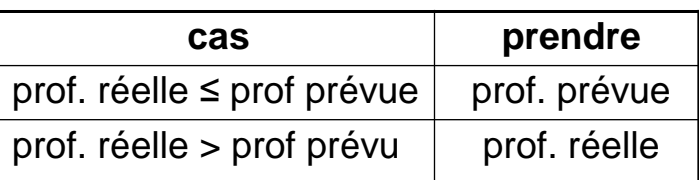

JC PETTIER – Tables & ordinateur N2 -2019 15

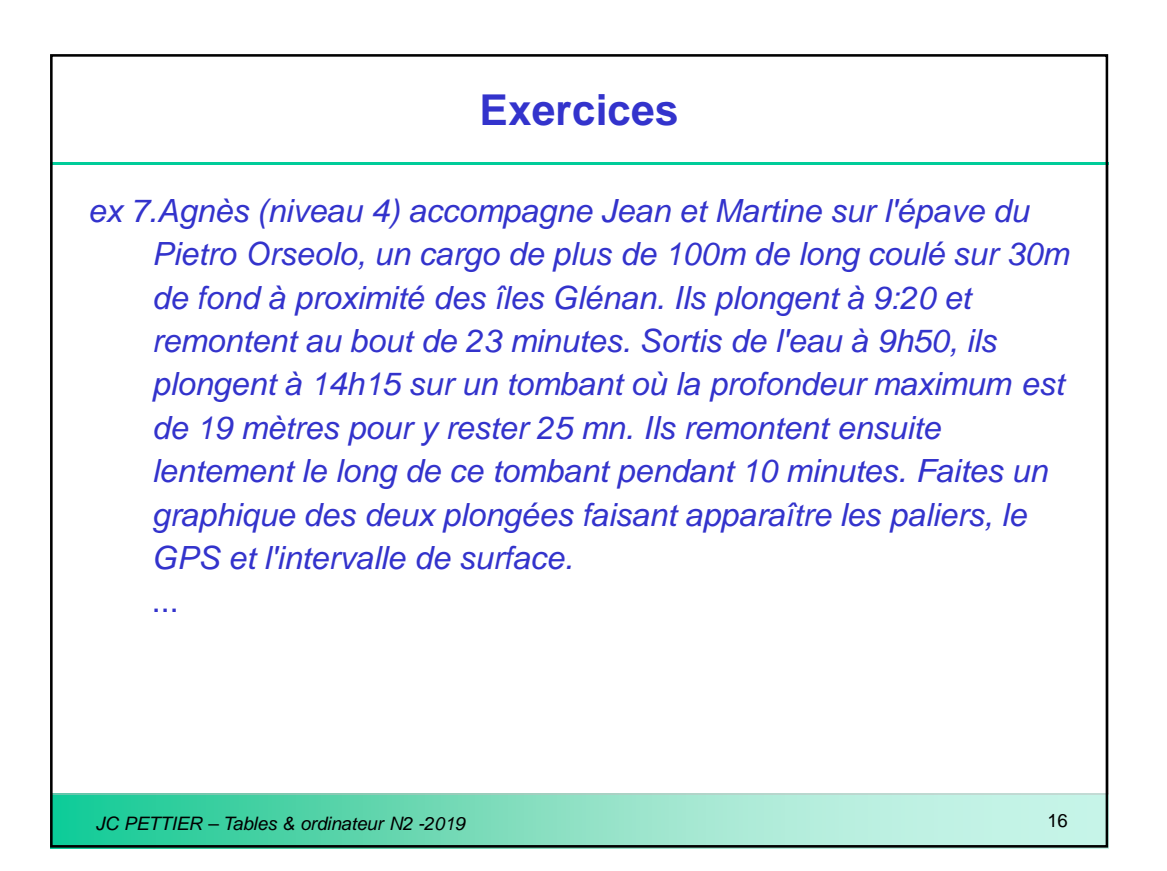

ex 8: Sur le site du phare de Planier à Marseille, Jean-Michel, Raymond et José plongent sur l'épave du Chaouen, un cargo marocain en provenance de Casablanca échoué là en 1970. Ils se mettent à l'eau à 10h40 et descendent à 23 mètres avant de remonter lentement jusqu'à 3 mètres qu'ils atteignent au bout de 30 minutes. Lorsqu'ils font surface après leurs paliers, Jean-Michel défait par erreur sa ceinture de lest qui tombe sur un fond de 9 mètres. Après accord du directeur de plongée, Raymond et José replongent 4 minutes après avoir fait surface. Ils mettent 2 minutes pour retrouver la ceinture. Faites un graphique des deux plongées faisant apparaître les paliers, le GPS et l'intervalle de surface.

...

JC PETTIER – Tables & ordinateur N2 -2019 17

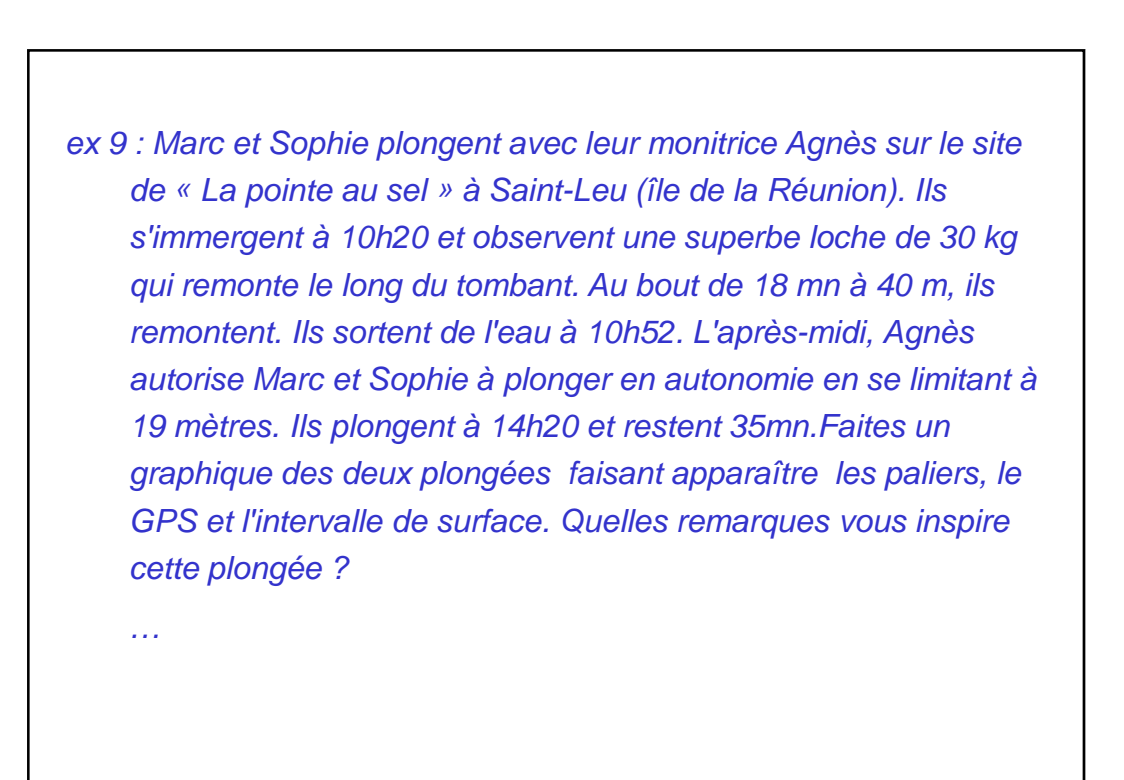

JC PETTIER – Tables & ordinateur N2 -2019 18